# [Analysis of Time Series](https://ionides.github.io/531w21/)

# Chapter 7: Introduction to time series analysis in the frequency domain

### Edward L. Ionides

# Contents

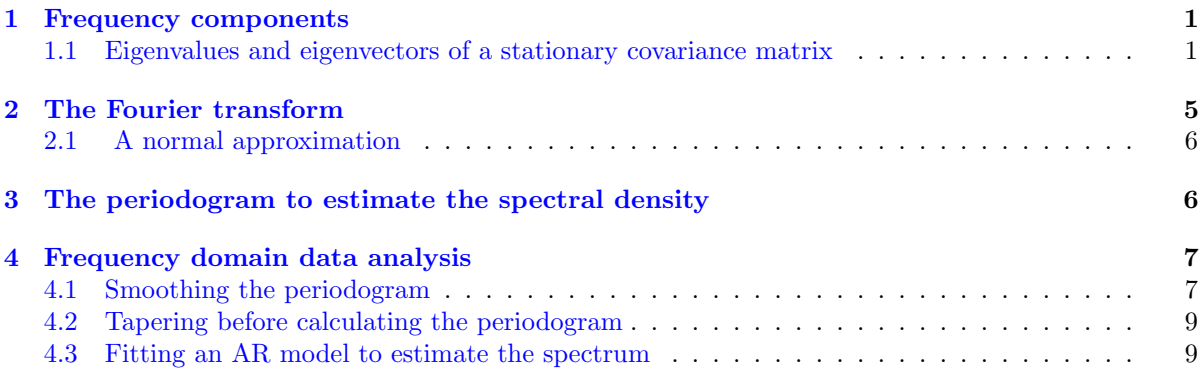

### <span id="page-0-0"></span>1 Frequency components

### Frequency components of a time series

- 1. A time series dataset (like any other sequence of numbers) can be written as a sum of sine and cosine functions with varying frequencies.
- 2. This is called the Fourier representation or Fourier transform of the data.
- 3. The coefficients corresponding to the sine and cosine at each frequency are called frequency components of the data.
- 4. Looking at which frequencies have large and small components can help to identify appropriate models.
- 5. Looking at the frequency components present in our models can help to assess whether they are doing a good job of describing our data.

### <span id="page-0-1"></span>1.1 Eigenvalues and eigenvectors of a stationary covariance matrix

#### What is the spectrum of a time series model?

• We begin by reviewing eigenvectors and eigenvalues of covariance matrices. This eigen decomposition also arises elsewhere in statistics, e.g. principle component analysis.

- A univariate time series model is a vector-valued random variable  $Y_{1:N}$  which we suppose has a covariance matrix V which is an  $N \times N$  matrix with entries  $V_{mn} = \text{Cov}(Y_m, Y_n)$ .
- $V$  is a non-negative definite symmetric matrix, and therefore has  $N$  non-negative eigenvalues  $\lambda_1, \ldots, \lambda_N$  with corresponding eigenvectors  $u_1, \ldots, u_N$  such that

$$
Vu_n = \lambda_n u_n. \tag{1}
$$

• A basic property of these eigenvectors is that they are orthogonal, i.e.,

$$
u_m^{\mathrm{T}} u_n = 0 \text{ if } m \neq n. \tag{2}
$$

- We may work with **normalized** eigenvectors that are scaled such that  $u_n^T u_n = 1$ .
- We can also check that the components of Y in the directions of different eigenvectors are uncorrelated.
- Since  $Cov(AY, BY) = ACov(Y, Y)B<sup>T</sup>$ , we have

$$
Cov(u_m^T Y, u_n^T Y) = u_m^T Cov(Y, Y)u_n
$$
  
=  $u_m^T Vu_n$   
=  $\lambda_n u_m^T u_n$   
=  $\begin{cases} \lambda_n & \text{if } m = n \\ 0 & \text{if } m \neq n \end{cases}$ 

For the last equality, we have supposed that the eigenvectors are normalized.

- If we knew  $V$ , we could convert the model to a representation where the observable random variables are uncorrelated.
- Transforming the data into its components in the directions of the eigenvectors of the model allows us to use an uncorrelated model. In the Gaussian case, we have independence.

### Eigenvectors for the covariance matrix of an AR(1) model with  $N = 100$  and  $\phi = 0.8$

```
N <- 100; phi <- 0.8; sigma <- 1
V \leftarrow \text{matrix}(NA, N, N)for(m in 1:N) for(n in 1:N) V[m,n] < -sigma^2*phi*abs(m-n)/(1-phi*2)V_eigen <- eigen(V,symmetric=TRUE)
matplot(V_eigen$vectors[,1:5],type="l")
matplot(V_eigen$vectors[,6:9],type="l")
                        V_eigen$vectors[, 1:5]
                                                                   eigen$vectors[, 6:9]
                              0.100.100.000.00
                              -0.10-0.10
```
60

 $\mathbf 0$ 20 100

0 20 60

100

#### Eigenvalues for the covariance matrix of an AR(1) model with  $N = 100$  and  $\phi = 0.8$

- We see that the eigenvectors, plotted as functions of time, look like sine wave oscillations.
- The eigenvalues are

```
round(V_eigen$values[1:9],2)
```
[1] 24.59 23.44 21.73 19.70 17.57 15.51 13.61 11.91 10.42

- We see that the eigenvalues are decreasing. For this model, the components of  $Y_{1:N}$  with highest variance correspond to long-period oscillations.
- Are the sinusoidal eigenvectors a special feature of this particular time series model, or something more general?

### The eigenvectors for a long stationary time series model

- Suppose  $\{Y_n, -\infty < n < \infty\}$  has a stationary autocovariance function  $\gamma_h$ .
- $\bullet~$  We write  $\Gamma$  for the infinite matrix with entries

$$
\Gamma_{m,n} = \gamma_{m-n} \quad \text{for all integers } m \text{ and } n. \tag{3}
$$

• An infinite eigenvector is a sequence  $u = \{u_n, -\infty < n < \infty\}$  with corresponding eigenvalue  $\lambda$ such that

$$
\Gamma u = \lambda u,\tag{4}
$$

or, writing out the matrix multiplication explicitly,

$$
\sum_{n=-\infty}^{\infty} \Gamma_{m,n} u_n = \lambda u_m \quad \text{for all } m.
$$
 (5)

• We look for a sinusoidal solution,  $u_n = e^{2\pi i \omega n}$ , where  $\omega$  is cycles per unit time.

$$
\sum_{n=-\infty}^{\infty} \Gamma_{m,n} u_n = \sum_{n=-\infty}^{\infty} \gamma_{m-n} u_n
$$
  
\n
$$
= \sum_{h=-\infty}^{\infty} \gamma_h u_{m-h} \text{ setting } h = m - n
$$
  
\n
$$
= \sum_{h=-\infty}^{\infty} \gamma_h e^{2\pi i \omega (m-h)}
$$
  
\n
$$
= e^{2\pi i \omega m} \sum_{h=-\infty}^{\infty} \gamma_h e^{-2\pi i \omega h}
$$
  
\n
$$
= u_m \lambda(\omega) \text{ for } \lambda(\omega) = \sum_{h=-\infty}^{\infty} \gamma_h e^{-2\pi i \omega h}
$$

**Question 7.1**. Why does this calculation show that  $u_n(\omega) = e^{2\pi i \omega n}$  is an eigenvector for  $\Gamma$  for any choice of  $\omega$ .

• The eigenvalue at frequency  $\omega$  is

<span id="page-3-0"></span>
$$
\lambda(\omega) = \sum_{h=-\infty}^{\infty} \gamma_h e^{-2\pi i \omega h}
$$
 (6)

- Viewed as a function of  $\omega$ , this is called the **spectral density function**.
- $\lambda(\omega)$  is the **Fourier transform** of  $\gamma_h$ .
- An integral version of  $(6)$  is used in applied math and engineering:

<span id="page-3-1"></span>
$$
\lambda(\omega) = \int_{-\infty}^{\infty} \gamma(x) e^{-2\pi i \omega x} dx.
$$
 (7)

- We obtain [\(6\)](#page-3-0) from [\(7\)](#page-3-1) when  $\gamma(h)$  has a point mass  $\gamma_h$  when h is an integer, and  $\gamma(x) = 0$  for non-integer  $x$ .
- It was convenient to do this calculation with complex exponentials. However, writing

$$
e^{2\pi i\omega n} = \cos(2\pi\omega n) + i\sin(2\pi\omega n),\tag{8}
$$

and noting that  $\gamma_h$  is real, we see that the real and imaginary parts of  $\lambda(\omega) = \sum_{h=-\infty}^{\infty} \gamma_h e^{-2\pi i \omega h}$ give us two real eigenvectors,  $\cos(2\pi\omega n)$  and  $\sin(2\pi\omega n)$ .

**Question 7.2**. Review: how would you demonstrate the correctness of the identity  $e^{2\pi i \omega} = \cos(2\pi \omega) +$  $i \sin(2\pi \omega)$ .

- Assuming that this computation for an infinite sum represents a limit of increasing dimension for finite matrices, we have found that the eigenvectors for any long, stationary time series model are approximately sinusoidal.
- For the finite time series situation, we only expect  $N$  eigenvectors for a time series of length  $N$ . We have one eigenvector for  $\omega = 0$ , two eigenvectors corresponding to sine and cosine functions with frequency

$$
\omega_n = n/N, \text{ for } 0 < n < N/2,\tag{9}
$$

and, if  $N$  is even, a final eigenvector with frequency

$$
\omega_{(N/2)} = 1/2. \tag{10}
$$

- These sine and cosine vectors are the Fourier basis.
- The time series  $y_{1:N}^*$  is the **time domain** representation of the data. Transforming to the Fourier basis gives the frequency domain representation.

## <span id="page-4-0"></span>2 The Fourier transform

### Frequency components and the Fourier transform

• The frequency components of  $Y_{1:N}$  are the components in the directions of these eigenvectors, given by

$$
C_n = \frac{1}{\sqrt{N}} \sum_{k=1}^N Y_k \cos(2\pi \omega_n k) \text{ for } 0 \le n \le N/2,
$$
  

$$
S_n = \frac{1}{\sqrt{N}} \sum_{k=1}^N Y_k \sin(2\pi \omega_n k) \text{ for } 1 \le n \le N/2.
$$

• Similarly, the frequency components of data  $y_{1:N}^*$  are

$$
c_n = \frac{1}{\sqrt{N}} \sum_{k=1}^N y_k^* \cos(2\pi \omega_n k) \text{ for } 0 \le n \le N/2,
$$
  

$$
s_n = \frac{1}{\sqrt{N}} \sum_{k=1}^N y_k^* \sin(2\pi \omega_n k) \text{ for } 1 \le n \le N/2.
$$

• The frequency components of the data can be written as real and imaginary parts of the **discrete** Fourier transform,

$$
d_n = \frac{1}{\sqrt{N}} \sum_{k=1}^{N} y_k^* e^{-2\pi i n/N}
$$

$$
= c_n - i s_n
$$

- The normalizing constant of  $1/$ √ N is convenient for a central limit theorem.
- Various choices about signs and factors of  $2\pi$ ,  $\sqrt{2\pi}$  and  $\sqrt{N}$  can be made in the definition of the Fourier transform. For example, the fft command in R does not include this constant.
- fft is an implementation of the fast Fourier transform algorithm, which enables computation of all the frequency components with order  $N \log(N)$  computation. Computing the frequency components may appear to require a matrix multiplication involving order  $N<sup>3</sup>$  additions and multiplications. When  $N = 10^5$  or  $N = 10^6$  this difference becomes important!
- The first frequency component,  $C_0$ , is a special case, since it has mean  $\mu = \mathbb{E}[Y_n]$  whereas the other components have mean zero.
- In practice, we subtract a mean before computing the frequency components, which is equivalent to removing the frequency component for frequency zero.
- The frequency components  $(C_{0:N/2}, S_{1:N/2})$  are asymptotically uncorrelated. They are constructed as a sum of a large number of terms, with the usual  $1/\sqrt{N}$  scaling for a central limit theorem. So, it may not be surprising that a central limit theorem applies, giving asymptotic justification for the following normal approximation.
- Moving to the frequency domain (i.e., transforming the data to its frequency components) has decorrelated the data. Statistical techniques based on assumptions of independence are appropriate when applied to frequency components.

### <span id="page-5-0"></span>2.1 A normal approximation

### Normal approximation for the frequency components

•  $(C_{1:N/2}, S_{1:N/2})$  are approximately independent, mean zero, Normal random variables with

$$
Var(C_n) = Var(S_n) \approx 1/2\lambda(\omega_n). \tag{11}
$$

•  $C_0/\sqrt{N}$  is approximately Normal, mean  $\mu$ , independent of  $(C_{1:N/2}, S_{1:N/2})$ , with

$$
Var(C_0/\sqrt{N}) \approx \lambda(0)/N.
$$
 (12)

• It follows from the normal approximation that, for  $1 \leq n \leq N/2$ ,

<span id="page-5-2"></span>
$$
C_n^2 + S_n^2 \approx \lambda(\omega_n) \frac{\chi_2^2}{2},\tag{13}
$$

where  $\chi_2^2$  is a chi-squared random variable on two degrees of freedom.

• Taking logs, we have

<span id="page-5-3"></span>
$$
\log\left(C_n^2 + S_n^2\right) \approx \log\lambda(\omega_n) + \log(\chi_2^2/2). \tag{14}
$$

## <span id="page-5-1"></span>3 The periodogram to estimate the spectral density

### The periodogram

• The chi-squared property in  $(13)$  motivates the **periodogram**,

$$
I_n = c_n^2 + s_n^2 = |d_n|^2 \tag{15}
$$

as an estimator of the spectral density.

- From  $(14)$ , log  $I_n$  is as an estimator of the log spectral density with a convenient statistical property: asymptotically independent, identically distributed errors at each Fourier frequency.
- Therefore, a signal-plus-white-noise model is appropriate for estimating the log spectral density using the log periodogram.
- The periodogram is an **inconsistent estimator** of the spectrum. We can smooth the periodogram to borrow strength between nearby frequencies.

#### Interpreting the spectral density as a power spectrum

- The power of a wave is proportional to the square of its amplitude.
- The spectral density gives the mean square amplitude of the components at each frequency, and therefore gives the expected power.
- The spectral density function can therefore be called the power spectrum.

Question 7.3. Consider the AR(1) model,  $\phi(B)Y_n = \epsilon_n$  with  $\phi(B) = 1 - \phi_1B$  and  $\epsilon_n \sim \text{WN}(\sigma^2)$ , i.e., white noise with variance  $\sigma^2$ . Show that the spectrum of Y is

$$
\lambda(\omega) = \frac{\sigma^2}{\left|\phi(e^{2\pi i \omega})\right|^2} = \frac{\sigma^2}{1 + \phi_1^2 - 2\phi_1 \cos(2\pi\omega)}.
$$
\n(16)

#### ARMA models have a rational spectrum

- The calculation for the  $AR(1)$  model generalizes. We give the result without proof.
- Let  $Y_n$  be an ARMA(p,q) model,  $\phi(B)Y_n = \psi(B)\epsilon_n$  with  $\epsilon_n \sim \text{WN}(\sigma^2)$ . The spectrum of Y is

<span id="page-6-2"></span>
$$
\lambda(\omega) = \sigma^2 \left| \frac{\psi(e^{2\pi i \omega})}{\phi(e^{2\pi i \omega})} \right|^2.
$$
\n(17)

- The so-called rational spectrum of ARMA models is computationally convenient.
- A stationary, causal ARMA model cannot have roots on the unit circle. If a root approaches the unit circle, the denominator in [\(17\)](#page-6-2) becomes close to zero.
- The special case of  $\phi(x) = \psi(x) = 1$  gives  $\lambda(\omega) = \sigma^2$ . White noise has a constant spectrum, matching the analogy that white light has uniform intensity across the visible light spectrum.

### <span id="page-6-0"></span>4 Frequency domain data analysis

Michigan winters revisited: Frequency domain methods

```
y <- read.table(file="ann_arbor_weather.csv",header=TRUE)
head(y[,1:9],3)
```

```
Year Low High Hi_min Lo_max Avg_min Avg_max Mean Precip
1900 -7 50 36 12 18 34.7 26.3 1.06
1901 -7 48 37 20 17 31.8 24.4 1.45
1902 -4 41 27 11 15 30.4 22.7 0.60
```
- We have to deal with the NA measurement for 1955. A simple approach is to replace the NA by the mean.
- What other approaches can you think of for dealing with this missing observation?
- What are the strengths and weaknesses of these approaches?

```
low < - y$Lowlow[is.na(low)] <- mean(low, na.rm=TRUE)
```
### <span id="page-6-1"></span>4.1 Smoothing the periodogram

```
spectrum(low, main="Unsmoothed periodogram")
```
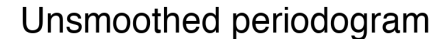

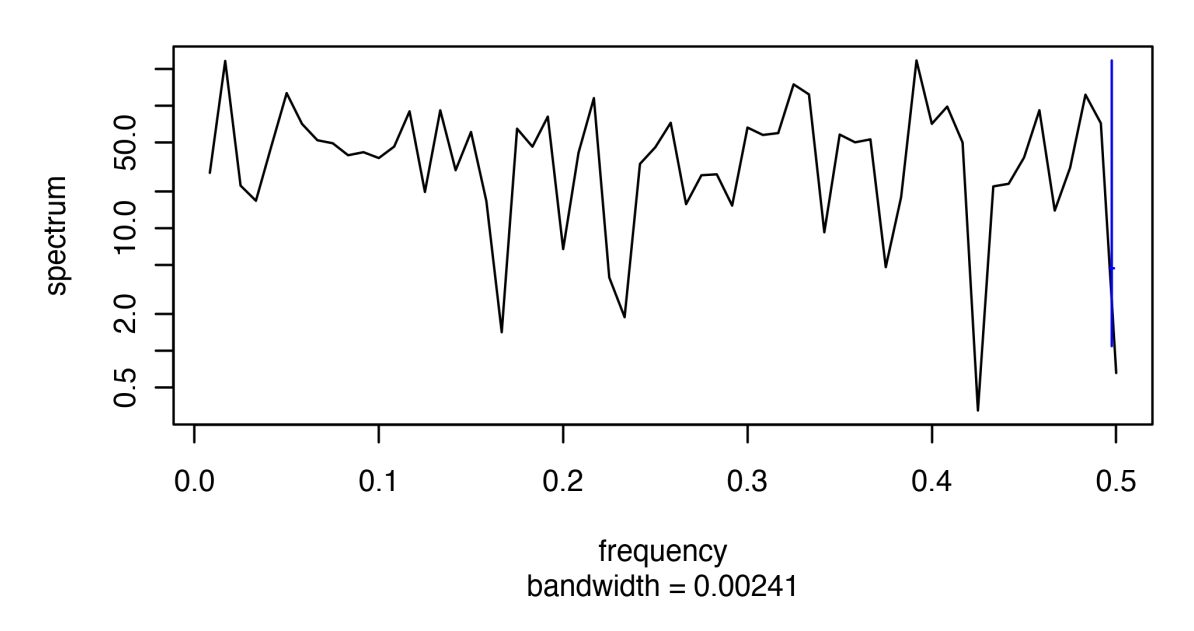

• To smooth, we use the default periodogram smoother in R

```
spectrum(low, spans=c(3,5,3), main="Smoothed periodogram",
 ylim=c(15,100))
```
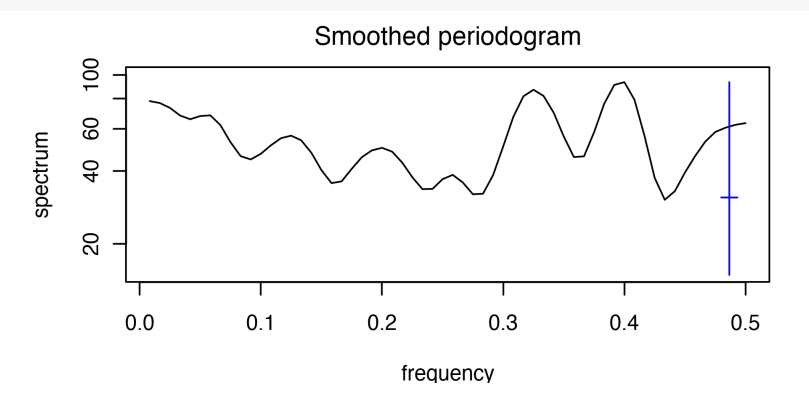

- The bar is a 95% pointwise confidence interval which we can slide to any frequency of interest.
- The chi-squared property [\(14\)](#page-5-3) means this CI is the same width for each frequency, on the log scale. Note it is asymmetric.

Question 7.4. What is the default periodogram smoother in R?

Question 7.5. How should we use it?

Question 7.6. Why is that default chosen?

### <span id="page-8-0"></span>4.2 Tapering before calculating the periodogram

### More details on computing and smoothing the periodogram

- To see what R actually does to compute and smooth the periodogram, type ?spectrum.
- This will lead you to type ?spec.pgram.
- You will see that, by default, R removes a linear trend, fitted by least squares. This may often be a sensible thing to do. Why?
- You will see that R then multiplies the data by a quantity called a taper, computed by spec.taper.
- The taper smooths the ends of the time series and removes high-frequency artifacts arising from an abrupt start and end to the time series.
- Formally, from the perspective of the Fourier transform, the time series takes the value zero outside the observed time points  $1:N$ . The sudden jump to and from zero at the start and end produces unwanted effects in the frequency domain.

The default taper in R smooths the first and last  $p = 0.1$  fraction of the time points, by modifying the detrended data  $y_{1:N}^*$  to tapered version  $z_{1:N}$  defined by

$$
z_n = \begin{cases} y_n^* (1 - \cos(\pi n / Np))/2 & \text{if } 1 \le n < Np \\ y_n^* & \text{if } Np \le n \le N(1-p) \\ y_n^* (1 - \cos(\pi [N+1-n]/Np))/2 & \text{if } N(1-p) < n \le N \end{cases}
$$

```
plot(spec.taper(rep(1,100)),type="l",
 main="Default taper in R, for a time series of length 100")
abline(v=c(10,90),lty="dotted",col="red")
```
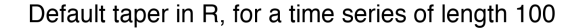

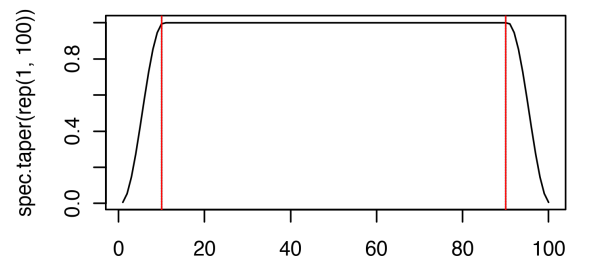

### <span id="page-8-1"></span>4.3 Fitting an AR model to estimate the spectrum

#### Spectral density estimation by fitting a model

Another standard way to estimate the spectrum is to fit an  $AR(p)$  model with p selected by AIC.

```
spectrum(low,method="ar",
 main="Spectrum estimated via AR model picked by AIC")
```
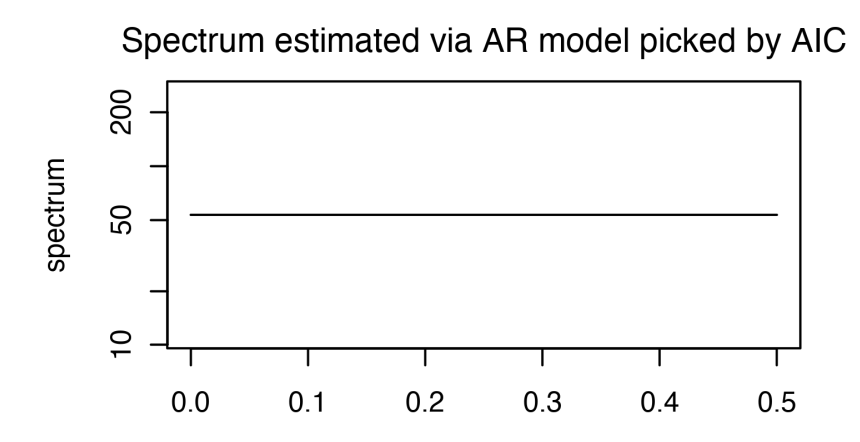

Units of frequency and period

- When we call  $\omega$  the frequency in cycles per unit time, we really mean cycles per unit observation.
- Suppose the time series consists of equally spaced observations, with  $t_n t_{n-1} = \Delta$  years. Then, the frequency is  $\omega/\Delta$  cycles per year.
- The period of an oscillation is the time for one cycle,

$$
period = \frac{1}{frequency}.
$$
\n(18)

• When the observation intervals have a time unit (years, seconds, etc) we usually use that unit for the period, and its inverse for the frequency.

### <span id="page-9-1"></span>Further reading

• Sections 4.1 to 4.3 of [Shumway and Stoffer](#page-9-0) [\(2017\)](#page-9-0) cover similar topics to this chapter.

### License, acknowledgments, and links

- Licensed under the [Creative Commons Attribution-NonCommercial license.](https://creativecommons.org/licenses/by-nc/4.0/)  $\bigcirc \hspace{-3.5mm} \bigcirc \hspace{-3.5mm} \bullet \hspace{-3.5mm} \bigcirc$ Please share and remix non-commercially, mentioning its origin.
- The materials builds on [previous courses.](../acknowledge.html)
- Compiled on February 26, 2021 using R version 4.0.4.

[Back to course homepage](../index.html)

## References

<span id="page-9-0"></span>Shumway RH, Stoffer DS (2017). Time Series Analysis and its Applications: With R Examples. Springer. URL <http://www.stat.pitt.edu/stoffer/tsa4/tsa4.pdf>. [27](#page-9-1)